## Epic Games

(v1)

## **Introducing Global Illumination Quiz 3**

Passmark: 100% Score: 100% Attempt Number: 1 Name: Yann GEFFROTIN Attempted: Wednesday, August 14, 2019 Time Taken: 00:08:07 Locked: No Marking Required: No

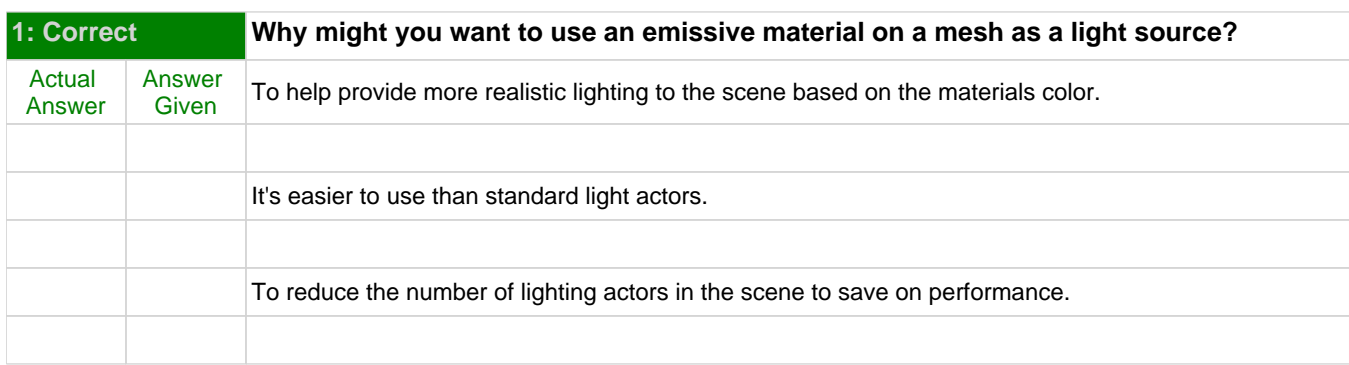

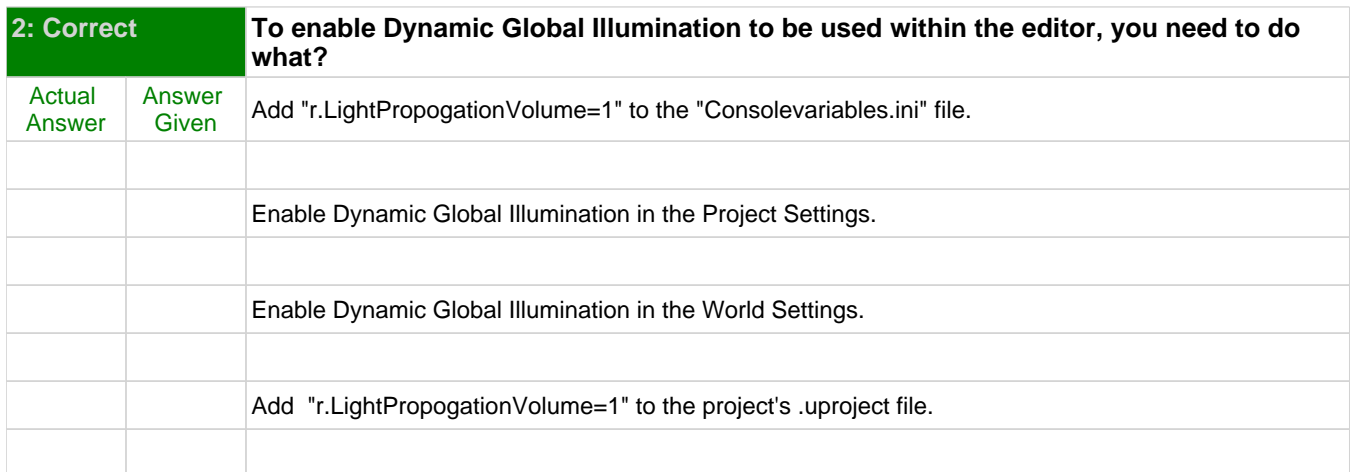

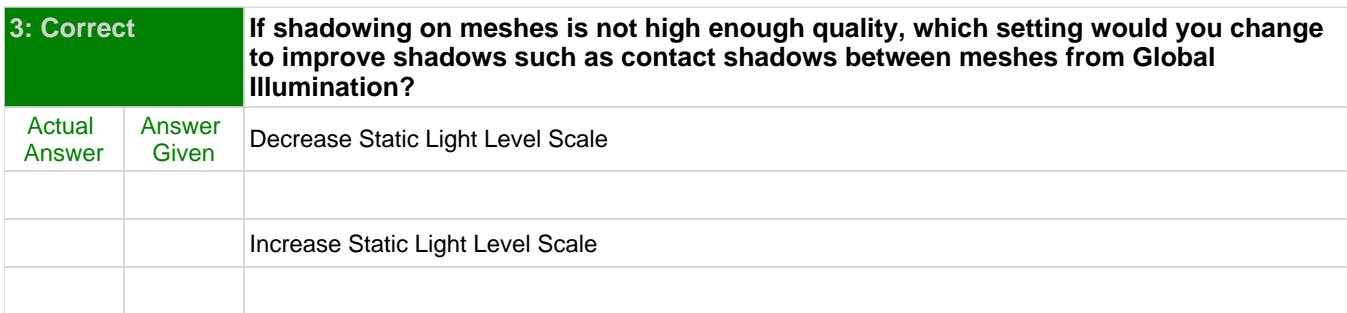

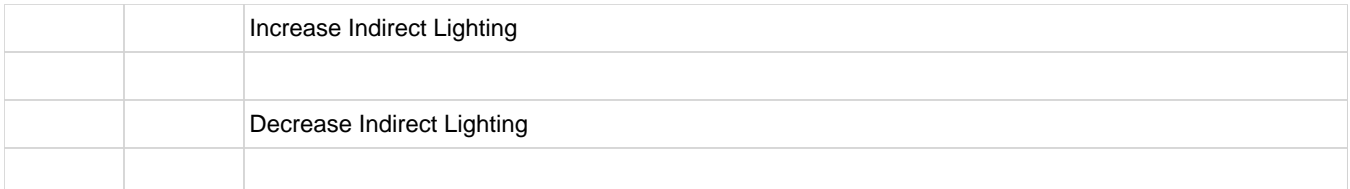

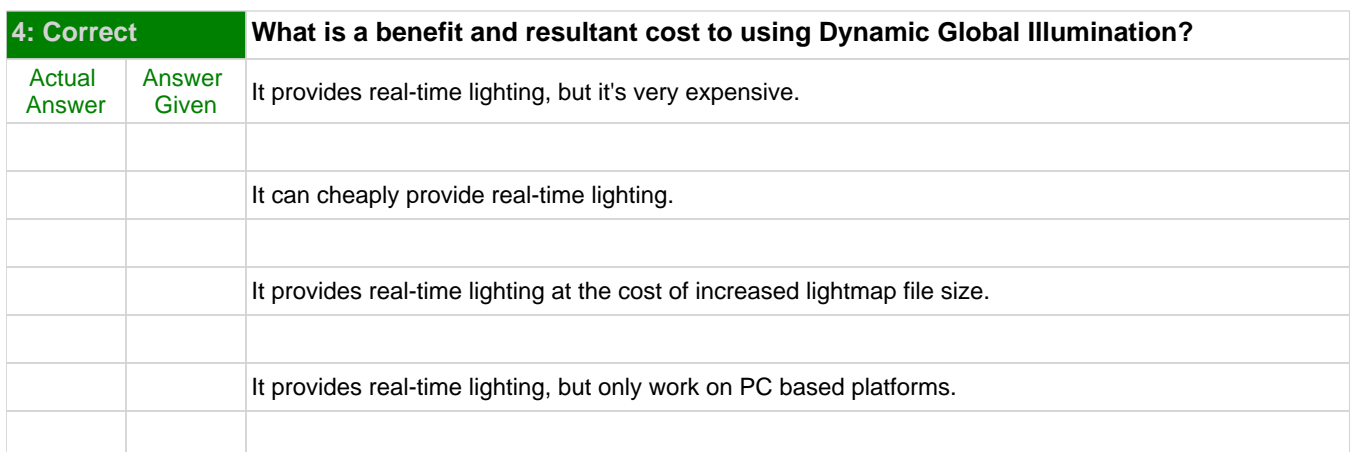

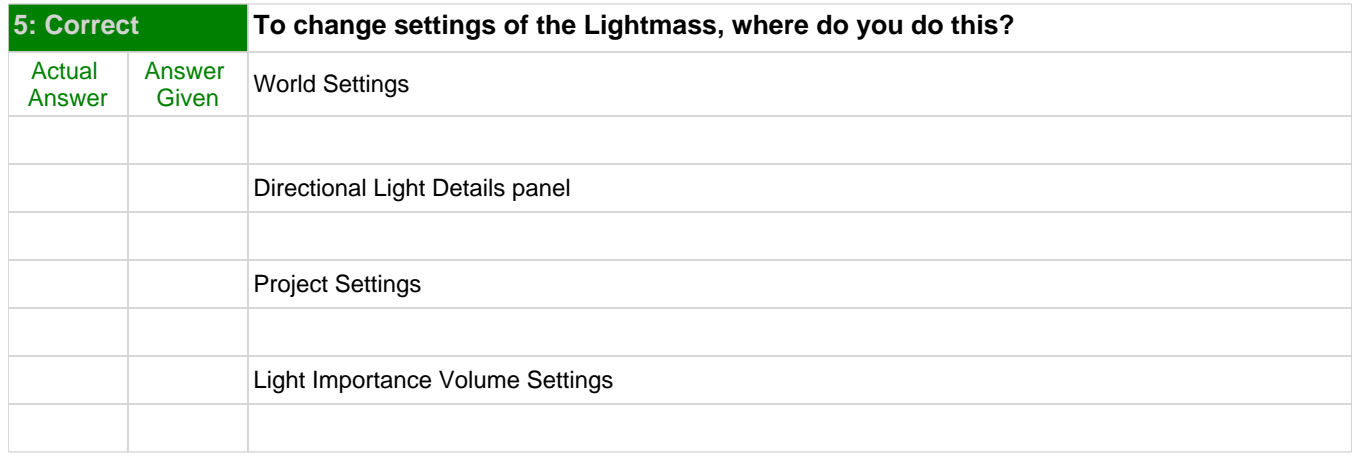

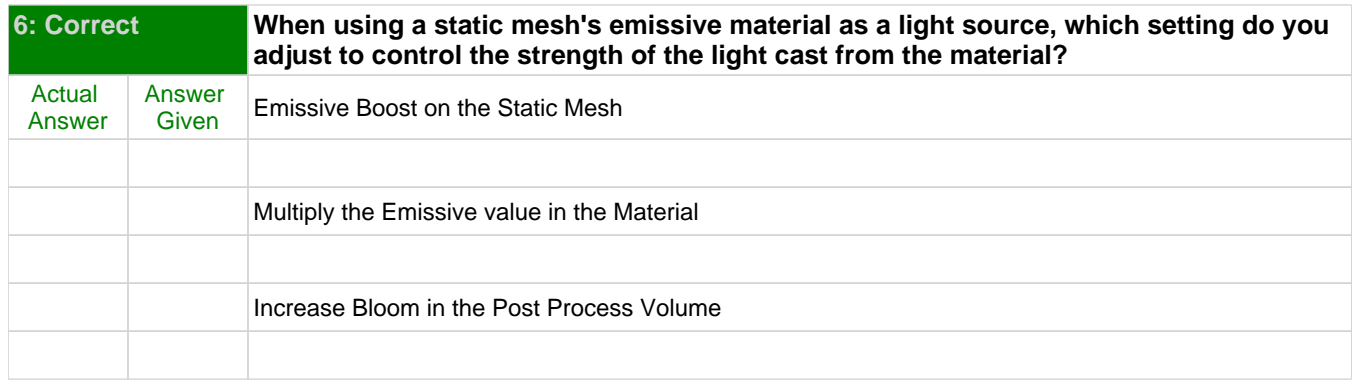